## **Ps Photoshop Cs6 Apk Download ~REPACK~**

To install Adobe Photoshop 7.0 Crack, download the.exe file from this link. Run it to start the installation process, and then click on the "Next" button. When the installation is complete, click on the "Finish" button. Once the installation finishes, launch Adobe Photoshop and enter your serial number. Installing Adobe Photoshop is relatively easy and can be done in a few simple steps. First, go to Adobe's website and select the version of Photoshop that you want to install. Once you have the download, open the file and follow the on-screen instructions. Once the installation is complete, you need to crack Adobe Photoshop. To do this, you need to download a crack for the version of Photoshop you want to use. After you have the crack, open the file and follow the instructions on how to apply the crack. Once the patching process is complete, the software is cracked and ready to use.

## **[DOWNLOAD](http://xtraserp.com/cashbacks.rakish/corus/cubed=dialups/ZG93bmxvYWR8bms1Tm1obmJueDhNVFkzTWpVNU1qVTNOSHg4TWpVNU1IeDhLRTBwSUZkdmNtUndjbVZ6Y3lCYldFMU1VbEJESUZZeUlGQkVSbDA=exemptions/indistinguishable=QWRvYmUgUGhvdG9zaG9wIDIwMjIgKFZlcnNpb24gMjMuNC4xKQQWR/)**

Even though I like the new interface, this is just an incomplete system. It's not all that intuitive. If you start dragging to set a new position on a layer, the user interface will either fail to respond, or it will leave you scratching your head. The layers dialog is weirdly configured; I think I could do it all through the Layer panel. Windows users should be careful of the "registration free" aspect of this. If you buy an app and all of its different updates from different places are downloaded, the registration remains. You'll need to remember the key. On my last computer, I think the key was the same every time I used it. On some other computers, however, the registration remains registered on the hard drive for months or even years after you've had a chance to register the app and then de-register it. This is a very bad look. With version 5, Adobe upgraded its features, especially in the image editing area. New features include a new Monochrome channel adjustment tool (which adds a new White/Black channel, previously available in Lightroom, to Photoshop), various improvements to the Smart Sharpen option, and the addition of a Curves tool. With some minor caveats, Lightroom 5 makes you very happy indeed if you're a brand-new Lightroom 3 user. So, is Lightroom 5 likely to attract new customers, who previously avoided what may be considered a Camera RAW plugin dressed in a suit of extra functionality? In this article, I will review the latest version of Lightroom and discuss its newly gained features in detail.

## **Adobe Photoshop 2022 (Version 23.4.1) Download Full Product Key Activator For Windows 2022**

Lightroom is a brilliant app for reviewing and organizing your photos, but its image editing capabilities are limited. Photoshop is the editor for the digital artist. It's very similar to GIMP for example. Photoshop is much more capable, but is also a huge learning curve and doesn't work well with the Apple workflow. Finally, I think that depending on your needs and budget you should maybe think about joining a class if you want to take a more in-depth look at Photoshop. There are so many different things to learn and your learning curve can be a lot steeper than just the learning curve of, say, Lightroom. While this might take longer, the skills learned (like the ones we've talked about) are going to pay off for a much longer time. When you're in the mood to just edit a basic photo, Magic Bullet Photo lets you use some basic editing tools with your camera, but it's really at it's best for simple retouching and straightening your images. With a large virtual canvas and no image processing limits, it can really make your type papers look great. In the early days of the phone, we had amazing images to download and it wasn't really until you had a DSLR that you started to take the time to really edit your photos. It wasn't really until the release of Photoshop on the mobile (iPhone) that we started to see the power of photos and how they could be used in the real world. I think that the lack of horsepower for the iPhone meant that there weren't a lot of apps that we could download to Edit your photos on, which made editing on camera much more essential than it should have been. e3d0a04c9c

## **Download Adobe Photoshop 2022 (Version 23.4.1)Free License Key Serial Number Windows {{ New! }} 2022**

Photoshopping may not remain the same, but one of the biggest upgrades that Adobe has made for the program is that it is going to be available on tablets again. This means that not only will you be able to edit your images on the go, but you can also really get creative with your editing and design tools. For example, you can use the popular Content-Aware Fill where you can remove unwanted objects from the background of your images. This new change will also mean that people who lean towards the Mac platform will be able to use Adobe Photoshop once again. There are many apps that we use for our website design, but a very few stand out and stay popular from year to year. The latest Wordpress Theme Review includes all of the top rated templates that are currently available on the market. While we always try to keep our theme reviews up to date, some new templates and features come out all the time. Take a look at our latest Adobe Photoshop Theme Reviews to see just how productive and innovative your website can be. We know that Photoshop and Adobe are the only programs that can produce amazing websites, and our clients know that when we build them a website with the latest technology and features. Get one today to make a huge impact on your business. Photoshop has a ton of great darkroom effects, and recent announcements that it will be available on mobile have impressed creatives the world over. Adobe announced that it would be replacing its 2D versions of many effects with 3D versions in Photoshop, including Dandelion, Dust Effect, Motion Blur, Reverse Lens, Content-Aware Fill, Lens Blur, Glow and Lens Flare. This means that more people will be able to do incredible editing right on their mobile devices, which is a pretty awesome idea.

ps photoshop download kaise kare ps photoshop mac free download ps photoshop 64 bit download ps photoshop 8.0 free download ps photoshop 32 bit download adobe photoshop ps5 free download ps photoshop setup free download ps photoshop cs3 software free download adobe photoshop ps software download ps photoshop software download

Photoshop costs starting at the basic version "Free," up to the full version of "Adobe Photoshop CS6 Extended (Mac)" worth \$1099.99. Some regions offer a trial version or monthly subscription model, so each user can choose the license they like best. For the Moment, you can't run Photoshop offline. However, a recent update to Photoshop Elements, which is suited for casual internet users and hobbyists, allows users to save a large number of projects, brushes, saved multiple images and so on—as long as they have a internet connection. Photoshop Elements is an archiver for Google Drive, Dropbox and other cloud services. An update is a software maintenance release. Generally, Photoshop updates are released in 4 different phases. In Phase 1, Adobe Photoshop updates information about new features in regular updates to the program. Phase 2 is when the printer fixes are released. Phase 3 is when the main fixes are made to fix the most important issues that were not known about before the Phase 2 update. Phase 4 is when Adobe extends the support for the program. New license terms are also included in the update. Depending on the region that you live in, you can buy digital art software priced from \$99 to \$399, with Adobe's retail price of \$350 for desktop versions. Online digital art software for mobile and tablet devices is priced from \$49 to \$99 depending on the device functionality, e.g., iPhone 4S. Adobe Photoshop is updated regularly. New versions are available every six months. New versions are based on new features, design concepts, updates to the base program or to features added to the previous version. New release dates can be found on Adobe's website under the "Product Updates" tab: https://helpx.adobe.com/photoshop/kb/product-update-schedule.html

Share for Review is an innovative new feature that provides a visual preview of the entire image file, including layers, colors and channels, in a single file window. To open a file in Share for Review, select File > Share for Review, and drop the file into the window. Users will see the file, along with the changes being made, and can choose to try those changes right away or return to the file at a later time. In the future, Adobe plans to further optimize Share for Review to provide even more shortcuts and feedback about where and how to make a specific change. You can now edit SEOtagged images in a new browser workspace. When viewing images in a browser, head to Preferences, and click the Adobe Tab. The new Adobe Browse button will appear and will allow the user to quickly add keywords and/or text to the picture to optimize its search rank. Previously, you had to pause your edits and switch to the desktop application to add keywords to a picture. With Paint, you're no longer limited to slapping on a few colors. Experience a free-form creative canvas that lets you paint with any color and shape you see, adding text, a logo, callouts or any other custom graphic elements for layering. You can peel, erase and erase things you don't like while retaining what you do, so you can more easily achieve your desired look. The new Please Help Me drop-down menu in several new menus allows you to search for more information about what Photoshop is doing. This is most useful when you accidentally choose not the right tool or command. Click on the Why is my image magenta? bubble to see the explanation of the color selection you made. Or pick What can I do with this layer of my image? to be reminded of the additional options some layers are offering. It is possible to reorder this drop-down menu by clicking and dragging it into the right spot of the application window.

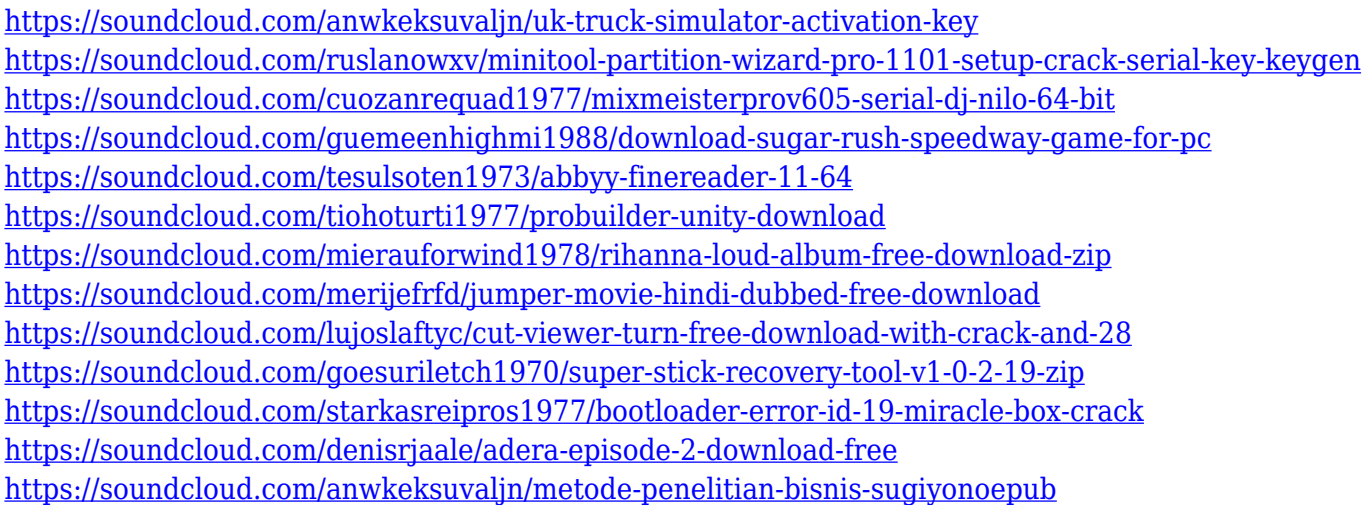

This powerful tool is one of the most valuable tools if you ever want to create icons or logos, much more logos or icons! Just open it and start creating. You have so many options and tools to choose from. It has PNG support and can even create JPEG and even BMPs from scratch too. It is very fast and intuitive if you know how to use the tool. I hope you find these tips useful, and please let me know if you would like to see any of these tools covered in more detail in our tutorials. Share your thoughts, ideas for new tutorials, or anything at all on the comments section below. No matter how many versions and whatever new feature Adobe may introduce with Photoshop, there were few tools that were tested with time and remained sturdy and highly important in the chronicles of development. They define the importance of Photoshop and cope up with changes in the technological world. Designers love to work on these tools, regardless of the way they put them to use in correcting images or designing a brochure, website or even a mobile application. The list of top ten tools and features are proved as the best of Photoshop. All of these great features come in the flagship Photoshop desktop application. They include:

- All-new Adobe Sensei AI to enable intelligent image matching and instant fixes
- More intuitive Albums, with new Album Settings to help organize your images and speed up your workflow
- Faster file search that never quit and a new export button with the option to save as PDF
- A new easy-to-use Fill and Erase tool that works like Magic Wand, and a new Delete and Fill tool that works like Magic Eraser in the browser
- The ability to download your images in more places, including Facebook, and the ability to zoom and crop images in the background using your phone
- New tools & features for graphic designers, photographers and artists

With the introduction of Elements, Adobe introduced a new feature set that focused on image management and editing. Elements is Adobe's first app for macOS, and it's based on the Adobe XD design tool. This app is designed to make it easy for new users to manage images on their desktop, and it does so in a way that makes sense to them. **Quick Selection** is a feature that lets you select an object more quickly and accurately than in previous versions. Adobe-owned software AI is engaged, making it easier and more accurate. Adobe Photoshop CS4 is a raster graphics editor that provides production-quality image and video editing and retouching features. Photoshop enables you to easily and quickly work with most types of digital image and video data, including RAW images, TIFF images, JPEG images, Windows Presentation Foundation (WPF) files, and Portable Network Graphics (PNG) files. In combination with other Photoshop tools such as Adobe Bridge, you can manage and convert a wide variety of image, video, and sound files. So, in a nutshell, what is Adobe Photoshop for? Adobe Photoshop is an image editing software that lets you manipulate and compose still images and videos. It has features that allow you to change, rearrange, remove, replace, and enhance images. Among other things, it can remove unwanted elements and objects from your images, and it can make images look more realistic. It also has tools for aligning and warping layers together, and adjusting the levels of your images as well as using creative filters.